# **ANALISIS DAN IMPLEMENTASI** *VIRTUAL LOCAL AREA NETWORK* **(***VLAN***) PADA LABORATORIUM PRODI TEKNIK INFORMATIKA UNIVERSITAS IBN KHALDUN BOGOR**

**Muhamad Fariz Syarif<sup>1</sup> , Ritzkal2, ,Ade Hendri Hendrawan<sup>3</sup>** <sup>1,23</sup> Fakultas Teknik dan Sains, Prodi Teknik Informatika **farizsyarif@gmail.com<sup>1</sup> , ritzkal@ft.uika-uika.ac.id2, hendri@uika-bogor.ac.id<sup>3</sup>**

#### *Abstrak*

Penerapan manajemen jaringan *Local Area Network* (*LAN*) dapat diterapkan dengan menggunakan *Virtual Local Area Network* (*VLAN*), segementasi jaringan tersebut dapat meningkatkan keamanan pada jaringan *Local Area Network* (*LAN*). *Virtual Local Area Network* (*VLAN*) merupakan suatu model jaringan yang tidak terbatas pada lokasi fisik seperti *Local Area Network* (*LAN*), hal ini mengakibatkan suatu jaringan dapat dikonfigurasi secara *virtual* tanpa harus menuruti lokasi fisik peralatan. Pengguna *Virtual Local Area Network* (*VLAN*) akan membuat pengaturan jaringan menjadi lebih fleksibel dimana dapat dibuat segmen yang tidak bergantung pada lokasi *workstation*. Dari uraian di atas maka dilakukan sebuah penelitian tentang analisis dan implementasi sistem manajemen jaringan *Virtual Local Area Network* (*VLAN*) pada Laboratorium Program Studi Teknik Informatika, Universitas Ibn Khaldun Bogor.

*Kata kunci—* Jaringan, *Local Area Network* (*LAN*), *Virtual Local Area Network* (*VLAN*)

#### *Abstract*

Application of network management Local Area Network (LAN) can be applied using a Virtual Local Area Network (VLAN), segmentation of the network can improve security on a Local Area Network (LAN) network. Virtual Local Area Network (VLAN) is a network model that is not limited to physical locations such as a Local Area Network (LAN), this causes a network to be configured virtually without having to comply with the physical location of the equipment. Users of Virtual Local Area Networks (VLANs) will make network settings more flexible where segments can be created that are not dependent on the workstation location. From the description above, a study was conducted on the analysis and implementation of a Virtual Local Area Network (VLAN) network management system at the Laboratory of Informatics Engineering Program, Ibn Khaldun University, Bogor.

*Keywords— Network*, *Local Area Network* (*LAN*), *Virtual Local Area Network* (*VLAN*)

#### **1. PENDAHULUAN**

Kebutuhan akan komunikasi, saling berbagi sumberdaya (*resource sharing*), berbagi *hardware*, *software* menuntut terjalinnya sebuah software, jaringan komputer yang dapat menghubungkan

Salah satu jenis penerapan jaringan komputer yaitu *Local Area Network* (*LAN*).

Penerapan manajemen jaringan *Local Area Network* (*LAN*) dapat diterapkan dengan menggunakan *Virtual Local Area Network* (*VLAN*), segementasi jaringan tersebut dapat meningkatkan perangkat-perangkat seperti komputer, printer dan berbagai perangkat lainnya agar dapat saling berkomunikasi antar pengguna komputer dan saling berbagi sumberdaya baik hardware ataupun data.

keamanan pada jaringan *Local Area Network* (*LAN*). *Virtual Local Area Network* (*VLAN*) merupakan suatu model jaringan yang tidak terbatas pada lokasi fisik seperti *Local Area Network* (*LAN*), hal ini mengakibatkan suatu jaringan dapat dikonfigurasi secara *virtual* tanpa harus menuruti lokasi fisik peralatan. Pengguna

*Virtual Local Area Network* (*VLAN*) akan membuat pengaturan jaringan menjadi lebih fleksibel dimana dapat dibuat segmen yang tidak bergantung pada lokasi *workstation*.

Dari uraian di atas maka dilakukan sebuah penelitian tentang analisis dan implementasi sistem manajemen jaringan *Virtual Local Area Network* (*VLAN*) pada Laboratorium Program Studi Teknik Informatika, Universitas Ibn Khaldun Bogor, sebagai pilihan sistem manajemen jaringan untuk menambah tingkat keamanan. Sehingga pada penelitian ini diajukan sebuah solusi dengan melakukan penelitian dengan judul "Analisis dan Implementasi *Virtual Local Area Network* (*VLAN*) Pada Laboratorium Program Studi Teknik Informatika, Universitas Ibn Khaldun Bogor."

#### **2. METODE PENELITIAN**

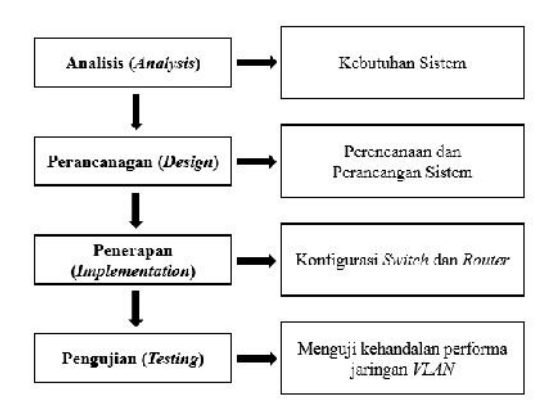

**G**ambar 1 Metode Penelitian

#### 2.1 Analisis (*Analysis*)

Pada tahapan ini akan dilakukan analisis kebutuhan yang dilakukan pada pembuatan *Virtual Local Area Network* (*VLAN*). Dimana penelitian ini akan mengacu pada permasalahan yang ada. Tahapan analisis kebutuhan membutuhkan alat-alat penunjang kebutuhan untuk menganalisis permasalahan yang akan dianalisis seperti yang dapat dilihat pada Tabel 1 dan 2 berikut ini.

Tabel 1 Perangkat Keras (*Hardware*)

| No. | Perangkat Keras                             | Jml            |  |
|-----|---------------------------------------------|----------------|--|
| 1.  | <b>Router Board Mikrotik</b><br>1100 AHX2   | 1              |  |
| 2.  | Switch Cisco Catalyst 2960<br><b>Series</b> | $\mathbf{1}$   |  |
| 3.  | <b>Switch Cisco Catalyst</b><br>3750 Series | 1              |  |
| 4.  | <b>PC</b> Client                            | 12             |  |
| 5.  | Kabel UTP                                   | 12             |  |
| 6.  | Laptop HP Pavilion G                        | $\mathbf{1}$   |  |
| 7.  | Kabel USB to Port                           | 1              |  |
| 8.  | Kabel Console                               | $\overline{2}$ |  |
| 9.  | <b>Kabel Power CPU</b>                      | 4              |  |
| 10. | <b>LAN</b> Tester                           | $\mathbf{1}$   |  |
| 11. | Tang Krimping                               | $\mathbf{1}$   |  |

Tabel 2 Perangkat Lunak (*Software*)

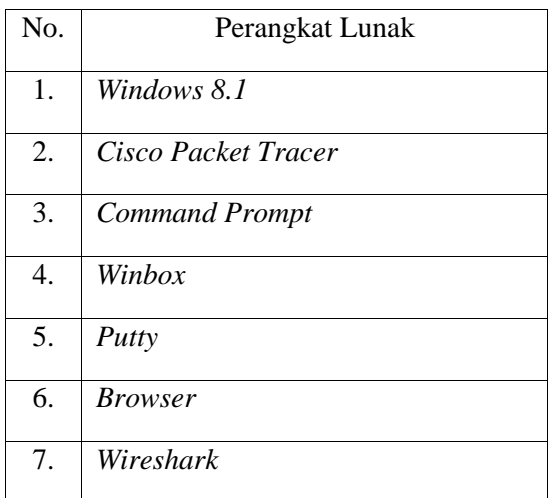

#### 2.2 Perancangan (*Design*)

Pada tahapan perancangan diartikan sebagai strategi untuk mengatur latar penelitian agar memperoleh data yang sesuai dengan kebutuhan dan cara kerja<br>yang ada pada tahanan analisis yang ada pada tahapan

Perancangan disusun untuk memberikan gambaran jelas mengenai perencanaan rangkaian dan komponen yang dibutuhkan untuk mendapatkan hasil kerja yang diinginkan. Tahapan perancangan sistem ini, bertujuan untuk memberikan gambaran mengenai rancangan jaringan topologi fisik maupun topologi logika pada *Virtual Local Area Network* (*VLAN*), yang meliputi pembagian *ID VLAN, Name VLAN, Range VLAN, Subnet Mask, dan Port*, yang akan diteliti pada tahapan perencanaan atau desain ini menggunakan aplikasi *Cisco Packet Tracer*, untuk membuat topologi jaringan *Virtual Local Area Network* (*VLAN*).

#### 2.3 Penerapan (*Implementation*)

Tahapan penerapan ini akan menerapkan semua proses-proses yang telah dirancang seperti perancangan perangkat lunak dan perangkat keras dan proses-proses konfigurasi alamat *IP Address* dan instalasi aplikasi-aplikasi yang akan digunakan pada penelitian. Pada tahapan penerapan ini juga akan mengacu pada tahapan desain yang telah dirancang. Pada tahapan ini melingkupi installasi serta rancangan konfigurasi terhadap *Router Mikrotik* menggunakan aplikasi *Winbox* dan menggunakan *PuTTy* untuk konfigurasi *Switch Cisco Catalyst*, untuk jaringan *Virtual Local Area Network* (*VLAN*) yang nantinya akan didistribusikan untuk 12 *Personal Computer* (*PC*).

#### 2.4 Pengujian (*Testing*)

Pada tahapan ini akan dilakukan berbagai hal yang telah diimplementasikan pada tahap sebelumnya dan menghasilkan hasil yang sesungguhnya. Tahapan ini dilakukan dengan menguji berbagai alat yang dibutuhkan dalam penelitian ini. Dalam penelitian ini setelah jaringan *VLAN* diterapkan, maka langkah selanjutnya adalah memonitoring atau menguji kehandalan dari jaringan *VLAN* yang sudah diterapkan tersebut, pada penelitian ini menggunkan aplikasi *Wireshark* untuk menguji performa kerja jaringan.

### **3. HASIL DAN PEMBAHASAN**

#### 3.1 Hasil Penelitian

Hasil penelitian yang mengacu pada tujuan penelitian skripsi ini. Maka pada tahap ini akan membahas, hasil dan pembahasan dari penelitian yang dilakukan.

Tahapan pengumpulan data dan akan mendapatkan hasil transmisi data yang didapatkan dari *Wireshark* akan dihitung secara manual menggunakan transmisi data yaitu :

$$
T = \frac{S - D}{Jumlah D}
$$

Dengan Ketentuan :

*T =* Transmisi

- *S = Source* (Waktu Paket Diterima)
- *D = Destination* (Waktu Paket Dikirim)

Maka selanjutnya adalah tahapan pengumpulan data dan pengujian menggunakan parameter yang ditentukan, yaitu :

- 1. *VLAN* Mahasiswa mengakses *Twitter* dan *Vimeo*
- 2. *VLAN* Dosen mengakses *Facebook, Youtube, Twitter, dan Vimeo*.
- 3. *VLAN* Lab mengakses *Twitter* dan *Vimeo*.
- 3.1.1 Hasil Perhitungan Keseluruhan Transmisi *VLAN* Mahasiswa Saat Mengakses *Twitter* dan *Vimeo*

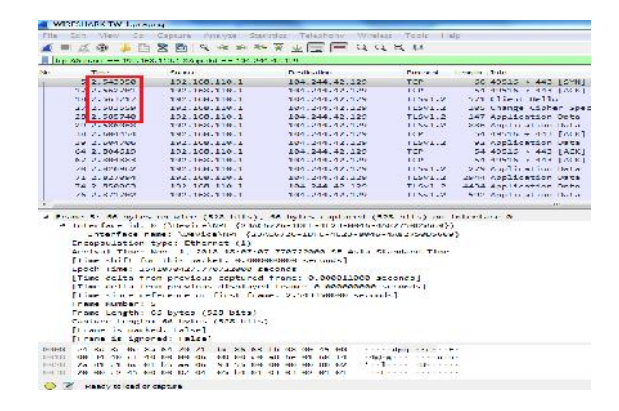

Gambar 2 Hasil *Captured Wireshark* Transmisi Data *VLAN* Mahasiswa Mengakses *Twitter*

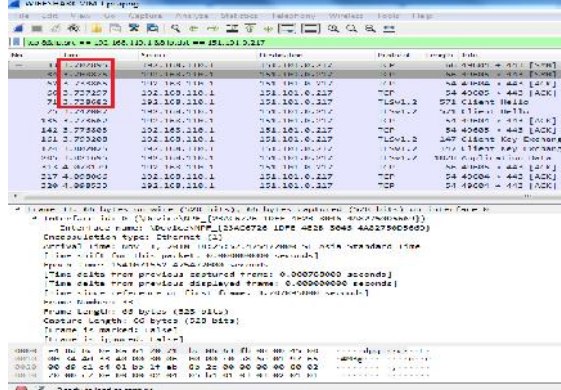

# Gambar 3 Hasil *Captured Wireshark* Transmisi Data *VLAN* Mahasiswa Mengakses *Vimeo*

Setelah mendapatkan hasil dari perhitungan transmisi data dari *VLAN* Mahasiswa saat mengakses *Twitter* dan *Vimeo*, maka akan diperoleh hasil dari masing-masing transmisi data yang dapat dilihat pada Tabel 3 berikut ini.

Tabel 3 Tabel Hasil Transmisi Data Saat *VLAN* Mahasiswa Mengakses *Twitter*, dan *Vimeo*

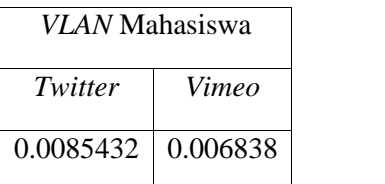

Diketahui pada Tabel 3 terdapat hasil dari transmisi data saat VLAN Mahasiswa mengakses *Twitter* dan *Vimeo,* dimana saat VLAN Mahasiswa mengakses Twitter didapatkan hasil transmisi data 0.0085432 dan saat *VLAN* Mahasiswa mengakses *Vimeo* didapatkan hasil transmisi data 0.006838 dari perbandingan tersebut dapat ditampilkan dalam bentuk diagram pada Gambar 4 berikut.

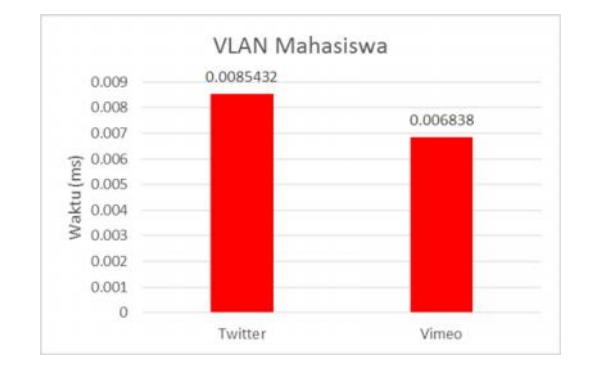

## Gambar 4 Diagram Hasil Transmisi Data Saat *VLAN* Mahasiswa Mengakses *Twitter* dan *Vimeo*

Dapat terlihat pada Gambar 4 bahwa pada saat *VLAN* Mahasiswa mengakses *Twitter* lebih baik transmisi datanya dari pada saat *VLAN* Mahasiswa mengakses *Vimeo*.

3.1.2 Hasil Perhitungan Keseluruhan Transmisi *VLAN* Dosen Saat Mengakses *Facebook*, *Youtube*, *Twitter*, dan *Vimeo*

|                                                                                       | Fis Son View Co Crossire Analyze Statistics Telephone Winders Tools Halo<br><b>A B S C B B B B R R &amp; B C B T A F L L L C U</b>                                                                                                    |                         |                                          |                                |
|---------------------------------------------------------------------------------------|----------------------------------------------------------------------------------------------------|-------------------------|------------------------------------------|--------------------------------|
| The Marine of the TRUSS COURS After the transfer of the County                        |                                                                                                    |                         |                                          |                                |
| bike.<br>The co-                                                                      | <b>PARADISE</b>                                                                                                    | <b>Constitucibus</b>    |                                          | Deniso et al. La contra Calca- |
| 3015 3585055770                                                                       | 102.155.120.13                                                                                                    | 107.240.7.30            | men                                      | 74 50140 - 443 ACC             |
| <b>SATE 15 SATATA</b>                                                                 | 102 155 170 15                                                                                                    | 197 DAR 7 19            | <b>WORK</b>                              | WA RATER I BER 1807            |
| 00200 TELEVISION                                                                      | THAT THAT TAKE TIL                                                                                                    | The CARD A. P.          | 10.40                                    | an outdoor not feed.           |
| <b>DESCRIPTION AND INCOME</b>                                                         | and construction and                                                                                                    | エンステントリングラブン            | $-1$                                     | UN SULTE - 142 TOLS            |
| 3033 15.500001                                                                        | 102.159.120.13                                                                                                    | 157.240.7.35            | men                                      | 00 50140 - 443 ACC             |
| <b>SANA BERKAMARA</b>                                                                 | 192.155.175.15                                                                                                    | <b>JAT DAR T 35</b>     | mon                                      | TO 14 FALL 1 ALC: 14 FA        |
| The field for the Content and Ma-                                                     | THE CHAIR TRUCT OF                                                                                                    | This artist starts      | <b>COM</b>                               | $2.129146 = 241.7666$          |
| <b>JUSA APLICANCE</b>                                                                 | <b>AMA LAWRIGHT LAW</b>                                                                                                    | 227.249.7.72            | <b>COM</b>                               | $24.29446 = 442.786$           |
| 3044 35.030542                                                                        | 102.108.120.13                                                                                                    | 157.340.7.35            | man.                                     | 54 59140 - 443 (ACC)           |
| SAME IS ALSOLE                                                                        | 152 155 155 17                                                                                                    | 187 54A 7 18            | $+ + +$                                  | TA ROTAL I AAS TACCI           |
| The Netting Country for the Netting                                                   | THIS THAT TO BE THE                                                                                                    | きかん いきにん とうじん           | 16.95                                    | 53 54146 - 441 160 C           |
| <b>DESPESSIONS</b>                                                                    | $-1.00$ , $-1.00$ , $-1.00$ , $-1.00$ , $-1.00$                                                                                                    | $2.513 - 2.032 - 2.135$ | TGP.                                     | on outside winnig financial    |
| 3721 15.004700                                                                        | 102.109.120.13                                                                                                    | 157.240.7.35            | ter                                      | CD 50140 - 443 (ACC)           |
| <b>SONA 15 TIRROA</b>                                                                 | 102 155 170 15                                                                                                    | THY SOA T ER            | <b>HIROS R</b>                           | 125 April 1001 from Doctor     |
| Lioner Marlers - III<br>Theraper and marchanic madrated<br>lines in insurance in held | incapaulation tupe: L'energet (2)<br>Accided Time: New 2, 2016 14-12-12 100651000 ST Anie Shandard Time<br>I have shall form force was better to determine second to a<br>Line L. Line, 19431432 N. ROMONNE Service.<br>TISMS CALLS THOS PHANSOME ESPECTED THERE: WASAPHONEWAY ESCONDE?<br>Time colte from provious displayed from: 0.000000000 seconds!<br>1. Francis Schematic Holdings (State Law 1. Level 1. Exchange 1. 2014) On 200000 Schematic Editor (1. 2014)<br>iname Length: W byter (buy bits)<br>Copture Longth: CO butca (520 bits) |                         |                                          |                                |
|                                                                                       | Terosocols in frame: ethiethertwoelipitcol                                                                                                    |                         |                                          |                                |
| 0320<br>0050                                                                          | looked an up as on us on so so be as up it? ou we no up<br>0010 00 24 5c 14 40 00 00 00 00 00 c0 s0 70 0c 0d +0<br>07 23 c3 d2 01 sb 03 cc 12 15 00 00 00 00 00 02<br>20 00 de cf 00 00 02 04 05 34 01 03 03 02 01 01                                                                                                    |                         | $-222 - 324 - 522 - 12$<br>4.9.<br>$-80$ |                                |

Gambar 5 Hasil *Captured Wireshark* Transmisi Data *VLAN* Dosen Mengakses *Facebook*

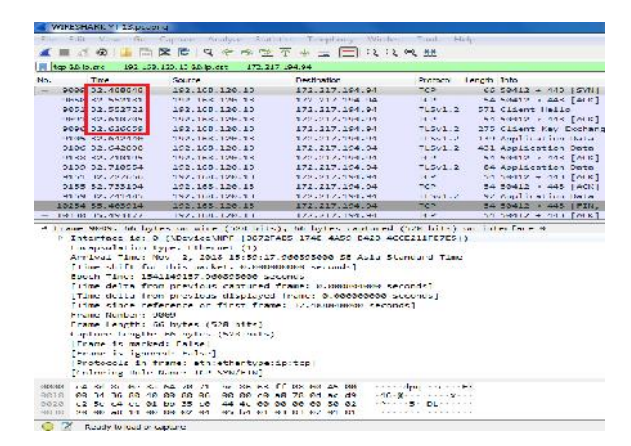

#### Gambar 6 Hasil *Captured Wireshark* Transmisi Data *VLAN* Dosen Mengakses *Youtube*

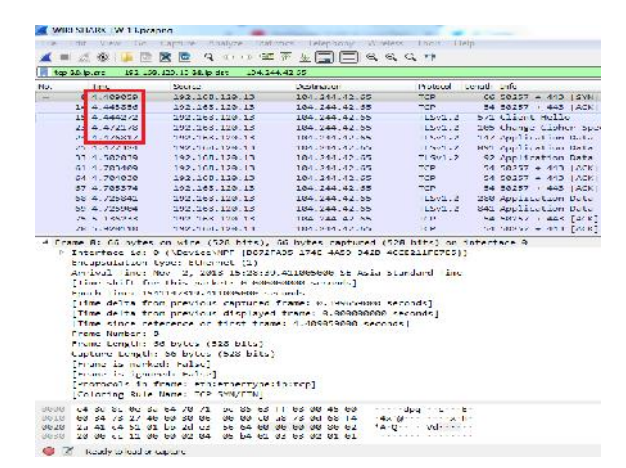

# Gambar 7 Hasil *Captured Wireshark* Transmisi Data *VLAN* Dosen Mengakses *Twitter*

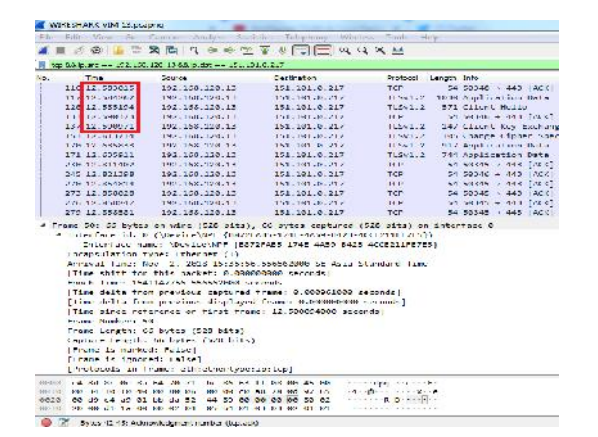

Gambar 8 Hasil *Captured Wireshark* Transmisi Data *VLAN* Dosen Mengakses *Vimeo*

Setelah mendapatkan hasil dari perhitungan transmisi data dari *VLAN* Dosen saat mengakses *Facebook*, *Youtube*, *Twitter*, dan *Vimeo*, maka akan diperoleh hasil dari masing-masing transmisi data yang dapat dilihat pada Tabel 4 berikut ini.

Tabel 4 Tabel Hasil Transmisi Data Saat *VLAN* Dosen Mengakses *Facebook*, *Youtube*, *Twitter*, dan *Vimeo*

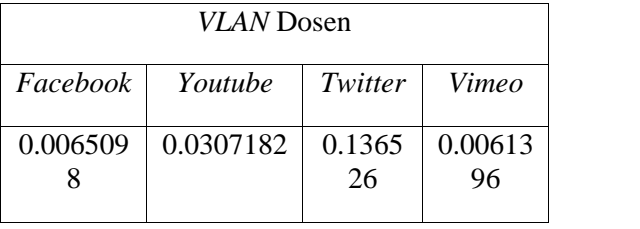

Diketahui pada Tabel 4 terdapat hasil dari transmisi data saat VLAN Dosen mengakses *Facebook*, *Youtube*, *Twitter*, dan *Vimeo,* dan semuanya dapat terhubung, dimana saat VLAN Dosen mengakses *Facebook* didapatkan hasil transmisi 0.0065098 lalu saat VLAN Dosen mengakses Youtube didapatkan hasil transmisi 0.0307182 berikutnya saat VLAN Dosen mengakses *Twitter* didapatkan hasil transmisi 0.136526 kemudian saat VLAN Dosen mengakses *Vimeo* didapatkan hasil transmisi 0.0061396. Dari hasil transmisi tersebut dapat ditampilkan dalam bentuk diagram, dapat dilihat pada Gambar 9 berikut ini.

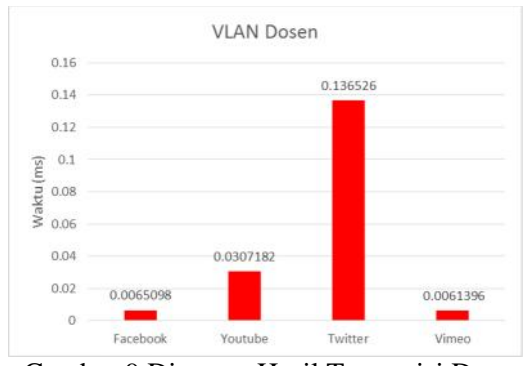

Gambar 9 Diagram Hasil Transmisi Data Saat *VLAN* Dosen Mengakses *Facebook, Youtube, Twitter, dan Vimeo*

Dapat terlihat pada Gambar 9 bahwa pada saat *VLAN* Dosen mengakses *Twitter* lebih baik transmisi datanya dari pada saat *VLAN* Mahasiswa mengakses *Facebook, Youtube, maupun Vimeo*.

3.1.3 Hasil Perhitungan Keseluruhan Transmisi *VLAN* Lab Saat Mengakses *Twitter* dan *Vimeo*

| No.<br><b>Little County</b><br>530 27.463030<br>547 27.400007<br>551 27.480072<br>552 27.408586 | Source:<br>192.166.150.26<br>102.100.100.20                                                                                                    | <b>Destancioni</b><br>101.241.42.1<br>104.244.42.1 | 71, 201, 2        | Protocol Lungh Info.<br>571 Client Heilo |
|-------------------------------------------------------------------------------------------------|----------------------------------------------------------------------------------------------------|----------------------------------------------------|-------------------|------------------------------------------|
|                                                                                                 |                                                                                                    |                                                    |                   |                                          |
|                                                                                                 |                                                                                                    |                                                    |                   |                                          |
|                                                                                                 |                                                                                                    |                                                    | TL5v1.2           | 105 Change Cipher Spec                   |
|                                                                                                 | 152.168.136.26                                                                                                    | 164.244.42.1                                       |                   | LEVILZ 147 Application Dala              |
|                                                                                                 | 152.168.138.26                                                                                                    | 164.244.42.1                                       |                   | (201.2 SSO Application Data)             |
| <b>NAX 22 N11 600</b>                                                                           | THE TAX THE TA                                                                                                    | THE 244 AF 1                                       | $-1.14$           | ALL NOTHER LEAR DEST                     |
| <b>NAME OF GROOM</b>                                                                            | 2012/12/18 No. 1 2012/2014                                                                                                    | 当時生に対策をころさにす                                       |                   | itseted the August of the Rata-          |
| SURE 222271-0137                                                                                | The 2 of Fight of the Card of                                                                                                    | -1978 - アウワンワイント                                   | <b>IN BRANCHE</b> | The meaning women's Trailed              |
| 587 27.711701                                                                                   | 192.166.136.26                                                                                                    | 164.244.42.1                                       | TCP.              | 54.59757 + 441.10001                     |
| 589 27.734797                                                                                   | 192.166.136.26                                                                                                    | 164.241.42.1                                       |                   | TiSv1.2 261 Application Data             |
| 590 27.734050                                                                                   | 102.100.100.20                                                                                                    | 164.244.42.1                                       | TLSv1.2           | 1944 Application Date                    |
| 502 27.750458                                                                                   | 102.165.156.26                                                                                                    | 164.244.42.1                                       | TL5.1.2           | 1715 Application Duty                    |
| 597 28.153140                                                                                   | 192.168.138.26                                                                                                    | 164.244.42.1                                       | <b>CONTRACTOR</b> | 54 58757 / 443 (ALC)                     |
| 681 28.518437                                                                                   | 202.168.138.26                                                                                                    | 164.244.42.1                                       | <b>CENTER</b>     | 54 58/57 / 443 [ALK]                     |
| <b>FOLK JS &lt;100-AV</b>                                                                       | THE TAX THE TA                                                                                                    | THE 285 AP 1                                       | $-414$            | An Albert Loan Carry                     |
| Crame Number: 211                                                                               | 4 Interface for 9 (NDeviceNAPE (DAT2CADS-174C-4659-342D-4CCC21)CC755))<br>Interface name: \Device\NPF (DO72FA05 174E 4A50 0420 4CCC211FE7E5)<br>Encapsulation type: Ethernet (1)<br>An ival line: Nov 2, 2018 19:24:48.460302000 St Asia Standard Time<br>Thing shift for this packet: 0.060600000 seconds]<br>From but their treatments are decided to mark-<br>Dime delta from a evidos cartored frame. N.82621-0000 second-1<br>Time delta tron previous displayed trame: 8.003030300 seconds!<br>Time since reterence or timet trans: 9.566375000 seconds!<br>Frome Length: 00 sytes (525 sats)<br>Capture Longth: 65 owtes (523 bits)<br>Thrume is numbed: Fulsel |                                                    |                   |                                          |

Gambar 10 Hasil *Captured Wireshark* Transmisi Data *VLAN* Lab Mengakses *Twitter*

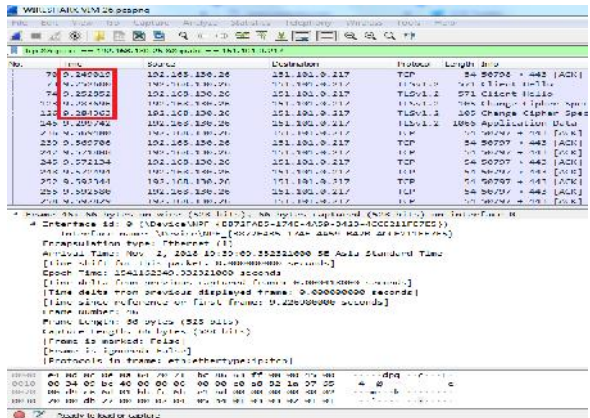

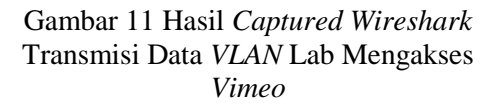

Setelah mendapatkan hasil dari perhitungan transmisi data dari *VLAN* Lab saat mengakses *Twitter* dan *Vimeo*, maka akan diperoleh hasil dari masing-masing transmisi data yang dapat dilihat pada Tabel 4 berikut.

Tabel 4 Tabel Hasil Transmisi Data Saat *VLAN* Lab Mengakses *Twitter* dan *Vimeo*

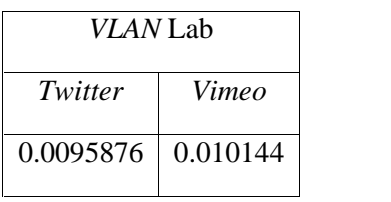

Diketahui pada Tabel 4 terdapat hasil dari transmisi data saat VLAN Lab mengakses *Twitter* dan *Vimeo,* dimana saat VLAN Mahasiswa mengakses *Twitter* didapatkan hasil transmisi data 0.0095876 dan saat *VLAN* Lab mengakses *Vimeo* didapatkan hasil transmisi data 0.010144 dari perbandingan tersebut dapat ditampilkan dalam bentuk diagram pada Gambar 12 berikut.

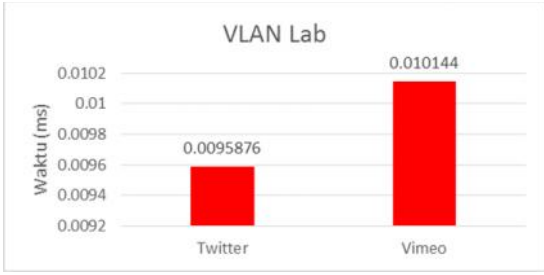

Gambar 12 Diagram Hasil Transmisi Data Saat *VLAN* Lab Mengakses *Twitter dan Vimeo*

Dapat terlihat pada Gambar 12 bahwa pada saat *VLAN* Lab mengakses *Vimeo* lebih baik transmisi datanya dari pada saat *VLAN* Lab mengakses *maupun Twitter*.

# 3.2 Pembahasan

# 3.2.1 Analisis (*Analysis*)

Pada tahapan ini adalah mempersiapkan kebutuhan sistem yang akan digunakan untuk membuat jaringan *Virtual Local Area Network* (*VLAN*) berdasarkan tahapan analisis yang telah dilakukan yang berguna untuk melakukan penelitian ini, agar mendapatkan hasil dari penelitian ini berjalan dengan efektif, maka diperlukan kebutuhan untuk menunjang sistem. Seperti diantranya adalah Perangkat keras atau *hardware* seperti, *Router Board Mikrotik 1100 AHX2* sebanyak 1 unit, *Switch Cisco Catalyst 2960 Series* sebanyak

1 unit, *Switch Cisco Catalyst 3750 Series* sebanyak 1 unit, *PC Client* sebanyak 12 unit, *Kabel UTP* 12 unit, *Laptop HP Pavilion G Series* sebanyak 1 unit, *Kabel USB to Port* sebanyak 1 unit, *Kabel Console* sebanyak 1 unit, *Kabel Power CPU* sebanyak 2 unit, *LAN Tester* sebanyak 1 unit, *Tang Krimping* sebanyak 1 unit. Adapun Perangkat lunak atau *software* yang dibutuhkan adalah *Windows 8.1*, *Cisco Packet Tracer*, *Command Prompt*, *Winbox*, *PuTTy*, *Browser*, dan *Wireshark*.

#### 3.2.2 Perancangan (*Design*)

Perancangan infarastruktur atau topologi jaringan *VLAN* menggambarkan sistem jaringan yang digunakan untuk memudahkan dan memahami konsep pada pembuatan sistem *VLAN* dengan *User Management* dengan mem*block* situs *facebook* dan *youtube* pada *VLAN Mahasiswa* dan *VLAN Lab*. Topologi jaringan yang diditunjukan pada topologi fisik dan topologi logika, seperti ditunjukan pada Gambar 13

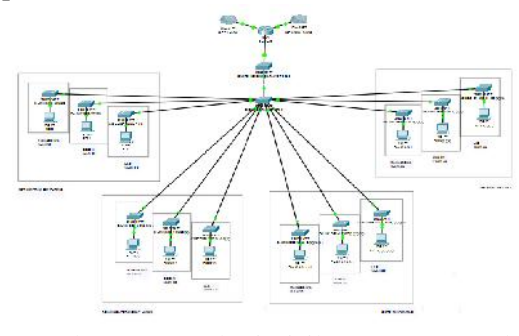

Gambar 13 Topologi Fisik *VLAN* (*Virtual Local Area Network*)

Berdasarkan Gambar 13 ditunjukkan, bahwa topologi fisik jaringan menggambarkan analisis struktur jaringan *VLAN*. Topologi Logika *VLAN* (*Virtual Local Area Network*), seperti ditunjukkan pada Gambar 14.

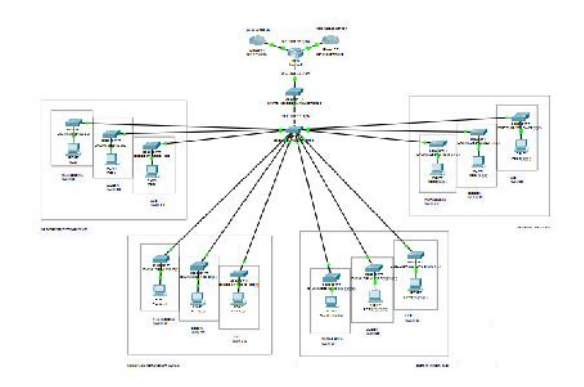

Gambar 14 Topologi Logika *VLAN* (*Virtual Local Area Network*)

Berdasarkan Gambar 14 ditunjukan, bahwa topologi logika jaringan pada menggambarkan pengalamatan IP Address pada struktur jaringan *VLAN*, dimana *IP Address* 192.168.110.10/24 adalah sebagai *VLAN* Mahasiswa, *IP Address* 192.168.120.20/26 adalah sebagai Dosen, dan *IP Address* 192.168.130.30/26 adalah untuk *VLAN* Lab.

Dapat dilihat pada Gambar 14 *Router Mikrotik RB 11 AHX2* mendapatkan *IP Address* 192.168.10.1/24 dari jaringan 192.168.3.100/24, lalu diteruskan kepada *Switch Catalyst 2960 Series* dengan *IP Address* 192.168.11.1/24, dan diteruskan kembali oleh *Switch Catalyst 3750 Series* dengan *IP Address* 192.168.12.2/24 setelah itu diteruskan kepada *PC Client* untuk disebarkan. Dalam perancangan pada jaringan *VLAN* harus diberikan *ID VLAN*, *Name VLAN*, *Range IP* pada Tabel 5 dan *Broadcast*, *Subnet Mask*, serta *Port* dapat dilihat pada Tabel 5.

Tabel 5 *ID VLAN*, *Name VLAN*, *Range IP*

| ID<br>VLAN              | Name VLAN | Range IP Interface<br><i>VLAN</i>   |
|-------------------------|-----------|-------------------------------------|
| VLA<br>N 10             | Mahasiswa | $192.168.110.1 -$<br>192.168.110.25 |
| VI A<br>N <sub>20</sub> | Dosen     | $192.168.120.1 -$<br>192.168.120.62 |
| VI A<br>N 30            | Lab       | 192.168.130.65                      |

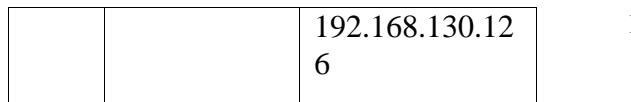

Tabel 6 *Broadcast, Subnet Mask, Port*

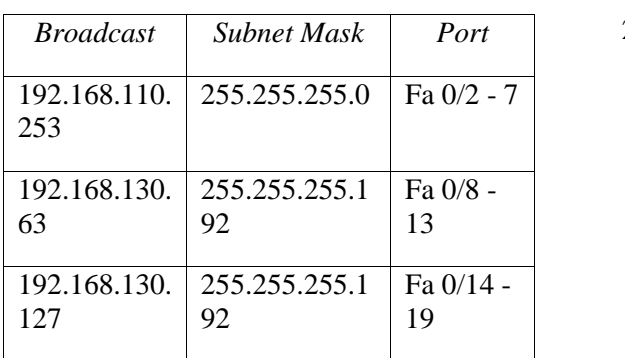

### 3.2.3 Penerapan (*Implementasi*)

Pada tahapan penerapan, peneliti akan meng*install* beberapa perangkat lunak (*software*) seperti *Winbox* untuk konfigurasi *Router Mikrotik* dan meng*install* aplikasi *PuTTy* untuk konfigurasi *Switch Cisco Catalyst Series*. Hasil dari konfigurasi tersebut akan menghasilkan jaringan *Virtual Local Area Network* (*VLAN*) dan menerapkan *Mikrotik User Manager* untuk manajemen hak pengguna jaringan yang dibedakan berdasarkan identitas dimana dapat mem-*block* situs tertentu pada jaringan *Virtual Local Area Network* (*VLAN*) yang nantinya akan didistribusikan ke *PC* (*Personal Computer*) sebagai *Client VLAN* Mahasiswa, *VLAN* Dosen, dan *VLAN* Lab.

### 3.2.4 Pengujian (*Testing*)

Setelah semua tahapan selesai, tahapan terakhir adalah tahapan pengujian, tahapan ini akan membahas tentang pengujian tentang sistem dan menjelaskan hasil dari pengujian yang sebelumnya telah dilakukan.

### 4. KESIMPULAN

Berdasarkan penelitian yang di lakukan, maka dapat diambil kesimpulan sebagai berikut :

- 1. Dalam hasil penelitian Analisis dan Implementasi *Virtual Local Area Network* (*VLAN*) pada Laboratorium Prodi Teknik Informatika, Universitas Ibn Khaldun Bogor dapat berjalan dengan yang diharapkan.
- 2. Berdasarkan hasil pengujian terhadap jaringan *Virtual Local Area Network* (*VLAN*) menggunakan *Wireshark* yang telah di uji cobakan, bahwa saat *VLAN* Mahasiswa mengakses *Twitter* didapatkan hasil transmisi data 0.0085432*ms* dan saat *VLAN* Mahasiswa mengakses *Vimeo* didapatkan hasil transmisi data 0.006838*ms*. lalu saat *VLAN* Dosen mengakses *Facebook* didapatkan hasil transmisi 0.0065098*ms* lalu saat VLAN Dosen mengakses Youtube didapatkan hasil transmisi 0.0307182*ms* berikutnya saat VLAN Dosen mengakses *Twitter* didapatkan hasil transmisi 0.136526*ms* kemudian saat VLAN Dosen mengakses *Vimeo* didapatkan hasil transmisi 0.0061396*ms*, dan saat *VLAN* Lab mengakses *Twitter* didapatkan hasil transmisi data 0.0095876*ms* dan saat *VLAN* Lab mengakses *Vimeo* didapatkan hasil transmisi data 0.010144*ms*. Dan dapat disimpulkan bahwa pada saat *VLAN* Mahasiswa mengakses *Twitter* dan *Vimeo*, lebih baik transmisi data pada saat mengkases *Twitter*. Lalu pada saat *VLAN* Dosen mengakses *Facebook*, *Youtube, Twitter, Vimeo*, lebih baik transmisi data pada saat mengakses *Twitter*, kemudian pada saat *VLAN* Lab mengakses *Twitter* dan *Vimeo*, lebih baik transmisi data pada saat mengakses *Vimeo*.

### **UCAPAN TERIMA KASIH**

1. Ritzkal, S.kom., M.Kom, selaku Ketua Laboratorium Net-Centric Computing dan sekaligus Dosen Pembimbing Utama yang terus memberi semangat dan bimbingan untuk menyelesaikan penulisan skripsi.

- 2. A.Hendri Hendrawan S.Kom, M.Kom, selaku Ketua Jurusan Teknik Informatika dan sekaligus Dosen Pembimbing Pendamping yang selalu memberi semangat, arahan dan bimbingan .
- 3. Ayahanda Achyadi Syarif dan Ibunda Herlina dan keluarga besar yang telah memberi semangat, dan dukungan sehingga dapat menyelesaikan penulisan skripsi ini .
- 4. Rekan seperjuangan di Laboratorium *Net-Centric Computing* yang senantiasa membantu dan memberikan motivasi dalam penyusunan tugas akhir ini.
- 5. Sahabat-sahabat seperjuangan yang telah berkontribusi banyak dan memberikan semangat kepada penulis dalam menyelesaikan penyusunan tugas akhir ini.
- 6. Rekan seperjuangan di Angkatan 2013 yang sama-sama berjuang menyelesaikan skripsi.

### **DAFTAR PUSTAKA**

- [1] Efendi, Rissal dan Ratna, Indrastanti. 2012. *Pengujian Kinerja Jaringan Pada Virtual Local Area Network (VLAN) Menggunakan Virtual Trunking Protocol (VTP)*. Semarang: STMIK PROVISI.
- [2] Hamimah. 2011. *Pengembangan Sistem Jaringan LAN Menjadi VLAN Dalam Bentuk Simulasi (Studi Kasus PT. Mandiri Pratama Group)*. Jakarta: UIN Syarif Hidayatullah.
- [3] Khaerul, Nanang. 2010. *Analisis dan Perancangan Manajemen Jaringan dengan Menggunakan Mikrotik RouterOSTM*. Jakarta: UIN Syarif Hidayatullah.
- [4] Berchman, Johanes. 2016. *Analisis Unjuk Kerja VLAN Dengan Teknologi Virtual Access Point Pada Mikrotik*. Yogyakarta: Universitas Sanata Dharma.
- [5] Rafiudin, Rahmat. 2004. *Panduan Membangun Jaringan Komputer untuk Pemula*. Jakarta: Elex Media Komputindo.
- [6] Winarno, Edy dan Zaki, Ali. 2015. *Belajar Hacking dari Nol untuk Pemula*. Jakarta: Elex Media Komputindo.
- [7] Ariawal, Dian dan Purbo, Onno. 2016. *Simulasi Jaringan Komputer dengan Cisco Packet Tracer*. Jakarta: Elex Media Komputindo.
- [8] Knowledge, Raf. 2010. *Trik Memonitor Jaringan*. Jakarta: Elex Media Komputindo.
- [9] Agusriandi, Andi Saputra, Kurniati Asmar, dan Siti Raehan. 2018. *Analisis Rancangan Jaringan Komputer Dalam Mendukung E- Government*. Bogor: Institut Pertanian Bogor.
- [10] Widyati, Sri. 2012, Mar. Sains: Pengertian Transmisi Data. [Online]. Available: http://www.g excess.com/pengertian-transmisi data.html
- [11] Alaydrus, Mudrik. 2009. Saluran Transmisi Telekomunikasi. Jogjakarta: Graha Ilmu. [Online]. Available: http://ebookteknik.com/hp/media.php ?module=produk&act=detailproduk &cod=pdf&id=778&edit
- [12] Ritzkal. 2018. Manajemen jaringan
- untuk pemula. Bogor: UIKA Press